**سامان پایا ایده**

**از: مهندس عباس رحیمی**

**مرجع: SpiraxSarco**

**سیستم هواي فشرده در صنعت (قسمت چهارم)**

**مقدمه :** 

در ابتدا قسمتهایی از مقالات پیشین در خصوص سیستم هاي هواي فشرده و کمپرسور و نحوه خنک کاري آن مطرح می گردد و در ادامه مقاله مطالبی را در مورد نحوه سایزینگ خطوط هواي فشرده و همچنین چگونگی استفاده از جداول مربوط به این کار را توضیح می دهیم.

**خلاصه اي بر کلیات سیستم هواي فشرده در صنعت:**

اغلب کارخانجات از تاسیسات هواي فشرده بهره مند می باشند. بسته به نوع فعالیت و نوع تولید در ابعاد کوچک یا بزرگ سیستم هواي فشرده گسترش یافته است. سیستم هواي فشرده یکی از پر هزینه ترین سیستمهاي یک کارخانه به شمار می رود، لذا می بایست توجه زیادي به آن نمود تا بتواند با ماکزیمم راندمان خود و کمترین تلفات عمل نماید. کمپرسورهاي متنوعی جهت تامین هواي فشرده وجود دارند. کمپرسور رفت و برگشتی (Reciprocating)، کمپرسور با پره هاي دوار (Rotary Vane)، کمپرسور پیچشی (Screw) و کمپرسور توربینی (Turbine(. به دلیل افزایش دماي هوا بعد از تراکم، نیاز به استفاده از یک نوع سیستم خنک کاري وجود دارد، بطوریکه دما تا حدي پایین آید که روانکاري رضایتبخش فراهم شود و تنش حرارتی زیادي به دستگاه وارد نگردد. این سرمایش توسط هوا و یا آب امکانپذیر است. یک روش متداول سرمایش کمپرسور استفاده از ژاکت آب می باشد. زمانی که آب داخل ژاکت گرم شد با آب مخزن ذخیره که سرد است جابجا می شود و عملیات خنک کاري براحتی صورت می گیرد. براي کمپرسورهاي بزرگتر، قدرت چرخش ترموسیفونی براي جدا کردن حرارت کافی نبوده و نیازمند به نصب یک پمپ سیرکوله به منظور افزایش سرعت آب می باشد. روش متداول دیگري که به منظور سرمایش کمپرسور از آن استفاده می گردد، عبور مستقیم آب از میان کمپرسور می باشد.

اگرچه استفاده از خط لوله آب به عنوان یک روش پر مصرف مطرح می گردد اما بکار گیري آن براي کمپرسور هاي بزرگتر و نیز استفاده از یک سیکل سرمایش بسته مناسب به نظر می رسد. در این روش حرارت آب گرم شده، در برج خنک کن به محیط اطراف پراکنده می گردد. در این روش از شیر کنترلی سه راهه جهت بهتر کنترل کردن دماي آب می توان استفاده نمود.

هدف اصلی استفاده از کمپرسورها رساندن هوا به نقطه مصرف با بهترین شرایط از لحاظ تمیزي و خشک بودن آن با کمترین افت ایجاد شده در فشار هوا می باشد. وجود رطوبت در هوا باعث کاهش عمر بسیاري از تجهیزات از جمله شیرآلات کنترلی می گردد، بنابراین میزان رطوبت موجود در هوا باید بدرستی مورد بررسی قرار گیرد. به منظور کاهش میزان رطوبت هواي فشرده شده می توان از فرایند سرد کردن در فشار ثابت استفاده نمود که این امر می تواند به وسیله یک خنک کن میانی(Inter Cooler) و یا یک خنک کن پایانی (After Cooler) صورت پذیرد. سایر اجزاء سیستم هواي فشرده عبارتند از: مخزن اولیه جمع آوري و پخش هوا (Receiver (، جداکننده (Separator (و خشک کن(Dryer(

مخزن اولیه جمع آوري و پخش هوا (Receiver (: براي برخی کاربردهاي صنعتی این مسئله خیلی مهم است که فشار مثبت تولید شده توسط کمپرسور رفت و برگشتی، تا آنجا که امکان دارد تعدیل شود. بنابراین کلکتور به عنوان یک متعادل کننده فشار (ضربه) عمل می کند. کلکتور به عنوان یک مخزن ذخیره می تواند هواي فشرده را در خود ذخیره کند و براي ظرفیت هاي مختلف از میزان هواي ذخیره شده در مخزن استفاده کند.

جداکننده (Separator (: با توجه به اینکه تله هاي درین اتوماتیک براي تخلیه مایع یا کندانس جمع شده در انتهاي خط اصلی یا در زیر کلکتور، می توانند بسیار مفید باشند، اما براي جدا سازي قطرات آب که در هوا معلق هستند، تله هاي درین نمی توانند موثر باشند. در چنین شرایطی استفاده از یک جداکننده (سپراتور) در خط اصلی توزیع، می تواند باعث جداسازي قطرات معلق در هوا شده و راندمان سیستم را بالا ببرد

خشک کن(Dryer) : در سیستم توزیع هواي فشرده در برخی کاربردها تنها تمیز بودن هوا کفایت نمی کند و رطوبت موجود در هوا می بایست گرفته شود در چنین شرایطی استفاده از یک خشک کن می تواند باعث کاهش رطوبت موجود در هواي فشرده شود. سه روش متفاوت براي این منظور وجود دارد: خشک کن جذب سطحی (Adsorption Dryers) ، خشک کن جذبی (Absorption Dryers) و خشک کن تبریدی (Refrigerant or Chiller Dryers)

**نحوه سایزینگ خطوط هواي فشرده:**

سایز خطوط هواي فشرده به کمپرسور هوا و محلی که هواي فشرده مورد استفاده می گیرد، ارتباط دارد. نصب خطوط هواي فشرده با سایز بسیار کوچک، سبب افت فشار زیادي می شود. به طور مثال، در سیستمی فشار هواي فشرده مورد نیاز 7 بار می باشد می بایست کمپرسور این سیستم در فشار 8 بار کار کند. با در نظر گرفتن افت فشار، فشار خطوط هواي فشرده به 7 بار می رسد. همواره براي جبران افت فشار بوجود آمده، این اضافه بار 10 درصدي می بایست در نظر گرفته شود.

اگر سایز خطوط هواي فشرده خیلی کوچک باشد، منجر به سرعت زیاد سیال در خطوط می شود. در نتیجه جدا شدن مایع کندانس شده (آب) از هوا به سختی انجام می گیرد زیرا مقداري از مخلوط هواي فشرده و مایع کندانس شده به سرعت از خطوط لوله حرکت کرده و عمل جداسازي به خوبی انجام نمی گیرد. پس همواره می بایست میزان افت فشار و سرعت حرکت سیال کنترل شود. سرعت هواي فشرده در خطوط انتقال می بایستی بین 6 تا 9 متر بر ثانیه باشد که هم از افزایش افت فشار جلوگیري کند و هم رطوبت موجود در هواي فشرده و مایع کندانس شده بتواند به طور کامل جدا شود. از طرف دیگر این رطوبت اثر نامطلوب دیگري نیز به همراه دارد. این اثر خوردگی اصطکاکی است و هر چه به سرعت انتقال هوا افزوده شود این اثر نامطلوبتر می گردد.

بسیاري از سیستم هاي هواي فشرده با راندمان پایین کار می کنند به علت اینکه در مسیر حرکت در لوله، افت فشار زیادي بوجود می آید براي حل این مشکل می بایست یک دستگاه افزایش فشار پنوماتیک به مجموعه اضافه کرد و نیازي به اضافه کردن کمپرسور هوا یا خطوط انتقال نمی باشد. براي طراحی چنین دستگاهی، تمامی پارامترها از قبیل فشار کاري، حجم هواي فشرده تولیدي، ظرفیت کمپرسور، سایز لوله ها و ... را باید در نظر گرفت. در نظر گرفتن دبی حجمی سیال در تعیین سایز لوله، براي طراحی سیستم هواي فشرده بسیار اهمیت دارد به طوریکه این مقدار با واحد دسی متر مکعب بر ثانیه از هواي آزاد بیان شده و حجم این میزان هواي فشرده نباید کم شود.

در جدول 1 نرخ تراکم و حجم واقعی مربوط به فشارهاي مختلف نمایش داده شده است. می خواهیم در قالب یک مثال این جدول را توضیح دهیم. در فشار 8 بار، نرخ تراکم در جدول، 8/9 نشان داده شده است که اگر ما 190 دسی متر مکعب بر ثانیه هواي فشرده در اختیار داشته باشیم، فضاي اشغال شده براي این میزان هواي فشرده شده را این چنین به دست می آوریم:

 $\frac{1}{1.9}$  = 21.35 dm<sup>3</sup>

## $110$ 12 14 Gauge Pressure bar 8 18  $0.51$ 5 Ratio of Compression 1-5 1-99 2-97 3-96 4-95 5-94 6-92 7-91 8-9 10-87 12-85 14-82 18-77

جدول :1 نرخ تراکم و حجم واقعی مربوط به فشارهاي مختلف

در جدول 2 حجم هواي فشرده شده در فشارهاي معمول نمایش داده شده است. در جدول 3 حجم هواي فشرده اي که می تواند در سایز هاي مختلفی از لوله در سرعت هاي مختلف انتقال داده شود، به نمایش در آمده است. با در اختیار داشتن این جداول به راحتی می توان سایز لوله هاي مورد نیاز را انتخاب کرد. مثال: براي تعیین سایز یک خط با 100 دسی متر مکعب بر ثانیه از هواي فشرده در فشار کاري 7 بار، این چنین عمل می کنیم.

با استفاده از جدول 1 در فشار 7 بار، میزان نرخ تراکم 7.9 را می توانیم بیابیم. بنابراین حجم واقعی از 100 دسی متر مکعب از هواي فشرده بدین طریق به دست می آید:

$$
\frac{100}{7.91} = 12.64
$$

| Volume of<br>Free Air<br>dm <sup>3</sup> | Equivalent Volume (dm3)<br>when compressed to<br>gauge pressures of |           |           |
|------------------------------------------|---------------------------------------------------------------------|-----------|-----------|
|                                          | 4 bar                                                               | 5 bar     | 7 bar     |
| 5                                        | $1 - D1$                                                            | 0.84      | $0 - 63$  |
| 10                                       | $2 - 02$                                                            | $1 - 68$  | $1 - 26$  |
| 15                                       | $3 - 03$                                                            | $2 - 52$  | 1.90      |
| 20                                       | $4 - 04$                                                            | $3 - 37$  | 2.53      |
| 25                                       | 5-05                                                                | $4 - 21$  | $3 - 16$  |
| 30                                       | $6 - 06$                                                            | $5 - 05$  | $3 - 79$  |
| 35                                       | $7 - 07$                                                            | $5 - 89$  | $4 - 42$  |
| 40                                       | $8 - 08$                                                            | $6-73$    | 5.06      |
| 50                                       | $10-1$                                                              | $8 - 42$  | $6-32$    |
| 60                                       | 12.1                                                                | $10-1$    | $7 - 58$  |
| 70                                       | 14.1                                                                | $11 - 8$  | 8-86      |
| 80                                       | $16 - 2$                                                            | $13 - 5$  | $10-1$    |
| 90                                       | 18.2                                                                | 15.1      | $11-4$    |
| 100                                      | 20.2                                                                | $16 - 8$  | $12-6$    |
| 125                                      | $26 - 2$                                                            | $21 - 0$  | $15-8$    |
| 150                                      | 30-3                                                                | $25-2$    | $19-0$    |
| 175                                      | $35-3$                                                              | $29 - 5$  | $22-1$    |
| 200                                      | $40-4$                                                              | $33 - 7$  | $25-3$    |
| 225                                      | 45.4                                                                | $37-9$    | $28-4$    |
| 250                                      | $50 - 5$                                                            | 42.1      | $31 - 6$  |
| 275                                      | 55.5                                                                | $46-3$    | 34.8      |
| 300                                      | $60 - 6$                                                            | $50 - 5$  | 37.9      |
| 350                                      | $70-7$                                                              | 58-9      | 44.2      |
| 400                                      | $80 - 8$                                                            | 67-3      | 50-6      |
| 500                                      | $101 - 0$                                                           | $84 - 2$  | $63 - 2$  |
| 750                                      | $151 - 0$                                                           | $126 - 0$ | 95.0      |
| 1000                                     | $202 - 0$                                                           | 168-0     | $126 - 0$ |
| 1250                                     | $252 - 0$                                                           | $210-0$   | 158-0     |

جدول:2 حجم معادل از هواي فشرده در فشارهاي معمول

با استفاده از جدول ۲، ما با در دست داشتن حجم هواي فشرده (١٠٠ دسی متر مکعب) و فشار کاري (٧ بار) میتوانیم جواب را مستقیما از جدول مشاهده کنیم که عدد به دست آمده 12.6 دسی متر مکعب می باشد. می دانیم که سرعت سیال نباید از 6 متر بر ثانیه تجاوز کند بنابراین با استفاده از جدول 3 و انتخاب سرعت 6 متر بر ثانیه و با در نظر گرفتن حجم واقعی از هواي فشرده شده (12.6 دسی متر مکعب)، سایز 50 میلی متر (با حجم هواي 13 دسی متر مکعب) به شرایط کاري مورد نیاز ما نزدیک می باشد پس سایز خط انتخاب شده در سیستم متریک 50 میلی متر می باشد.

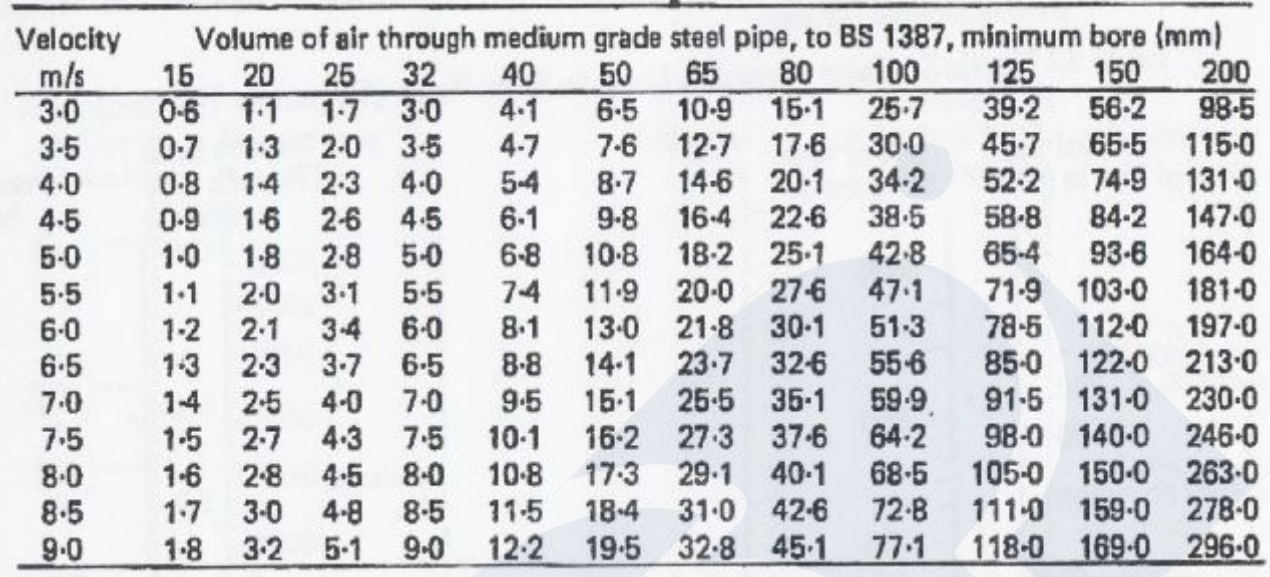

جدول ٣: حجم هواي فشرده در سایز هاي مختلفي از لوله در سرعت هاي مختلف

انتخاب سایز لوله ها به نوع آنها، شرایط کاري و مقاومت اتصالات به کار رفته بستگی دارد. در محاسبات می بایست جهت رفع افت فشار ناشی از اتصالات به کار رفته، طول معادل آنها را نسبت به طول مستقیم لوله در نظر گرفت. در جدول4 این مقادیر براي انواع اتصالات نمایش داده شده اند. می توان با اضافه کردن طول معادل این اتصالات به طول اصلی خط لوله، میزان افت فشار ایجاد شده را در نظر داشت و سایز لوله ها را با دقت بیشتري انتخاب نمود.

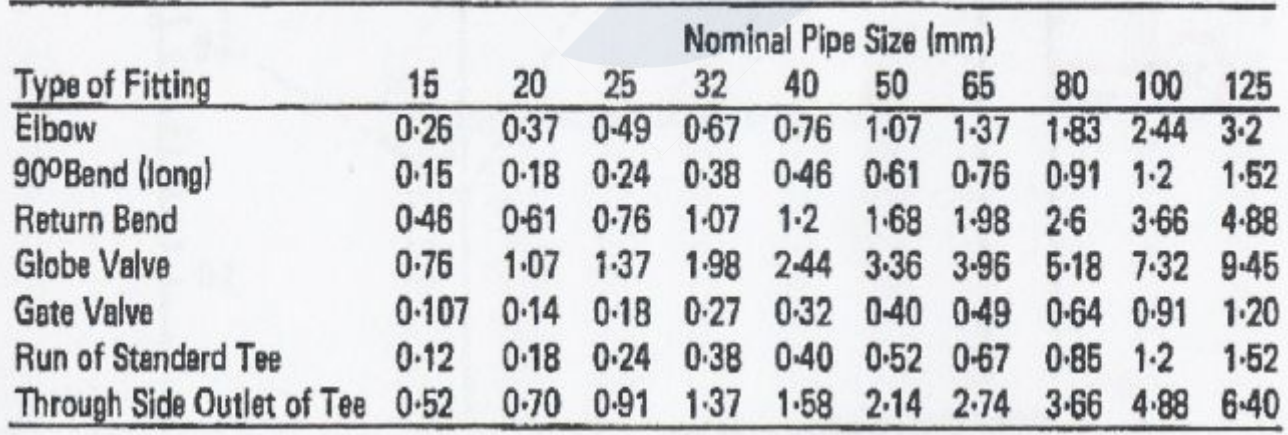

جدول4 :طول معادل اتصالات نسبت به طول مستقیم لوله

در نمودار (1)، میزان افت فشار براي لوله هاي به کار رفته در صنعت نمایش داده شده است. از فرمول زیر براي به دست آوردن افت فشار جهت مقادیر خارج از جدول، استفاده می کنیم.

## **Pressure Drop in bar =**  $\frac{KLQ^2}{D \cdot 125}$  $\times$ d $\overline{ }$

که در این فرمول

 $\lambda \cdot \cdot = K$ 

L = طول لوله به متر

Q = حجم هواي عبوري از لوله به دسی متر مکعب بر ثانیه

R = میزان نرخ تراکم در ابتداي لوله

d = قطر داخلی لوله به میلی متر

مثال: براي تعیین سایز لوله اي که حجم هواي عبوري از آن 300 دسی متر مکعب بر ثانیه و فشار هوا 9 بار باشد و افت فشار ایجاد شده بیشتر از 300 میلی بار در 125 متر از لوله نباشد، با استفاده از نمودار (1) این چنین عمل می کنیم:

300 میلی بار در ۱۲۵ متر از لوله معادل  $2.4$   $\frac{300}{125}$  میلی بار بر متر

بر روي خط فشار هوا از نقطه 9 بار در امتداد نقطه 2/4 روي خط افت فشار ادامه می دهیم که به خط مرجع برسیم از آنجا در امتداد نقطه 300 دسی متر مکعب بر ثانیه بر روي خط حجم هواي عبوري از لوله، ادامه می دهیم، می بینیم خط مذکور، خط قطر داخلی لوله را در نقطه 61 قطع می کند براي انتخاب سایز لوله می بایست انتخاب ما بیشتر از 61 باشد تا بتواند شرایط طراحی شده را تحمل کند بنابراین منطقی به نظر میرسد که براي این لوله در سیستم متریک سایز 65 میلی متر را انتخاب کنیم.

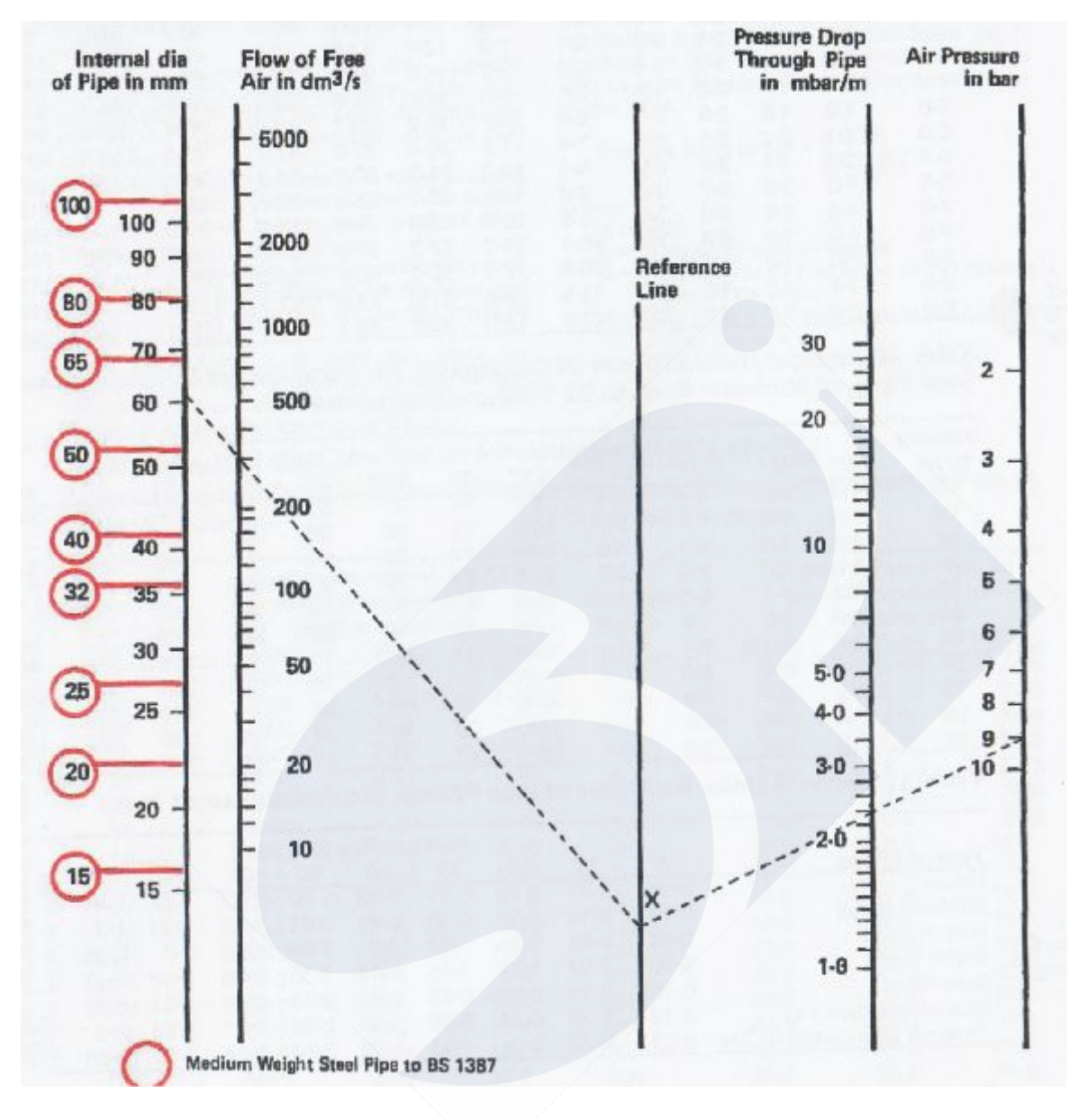

جدول5 : افت فشار در لوله هاي استیل (15میلیمتر تا 100 میلیمتر)

علاقه مندان جهت کسب اطلاعات بیشتر می توانند با دفتر فنی شرکت سامان پایا ایده تماس حاصل فرمایند: ۴- ۲۶۲۱۸۵۲۳